## **Correct way to use the contour/contourf function in Matlab**

Let's use the example with  $u(x,y) = sin(2\pi x)exp(-y)$ . The contour map of u should show oscillatory behavior in x and exponential decay in y.

1. The incorrect way (without proper definitions of the x and y coordinates for the 2D grid)

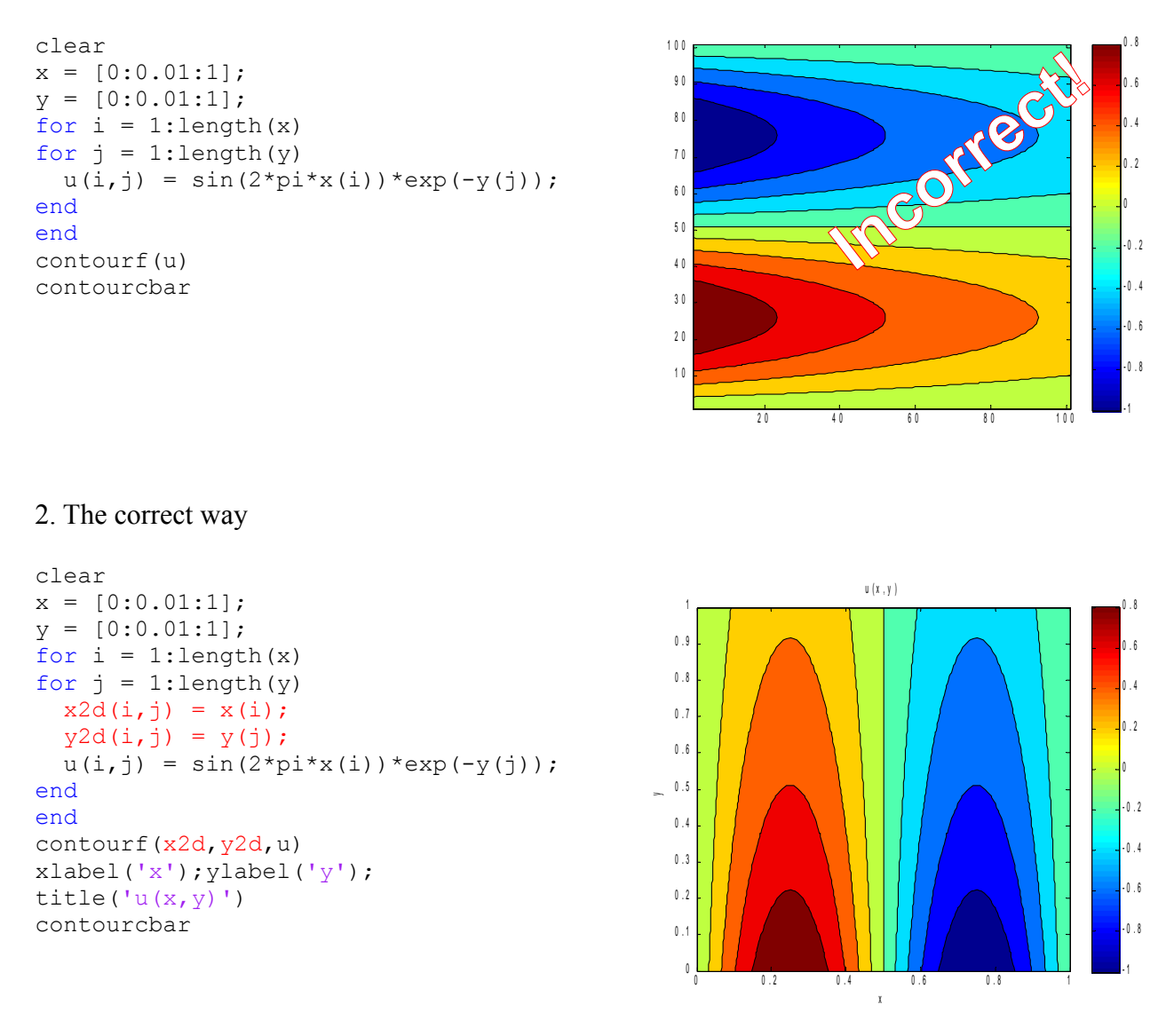

Note: "contourcbar" is a new feature of Matlab 2012a (or later version). If you have an older version of Matlab, use "colorbar" instead.